# Cheatography

## OSX Setup Web Server PHP MySQL Cheat Sheet by [dockawash](http://www.cheatography.com/dockawash/) via [cheatography.com/26413/cs/7651/](http://www.cheatography.com/dockawash/cheat-sheets/osx-setup-web-server-php-mysql)

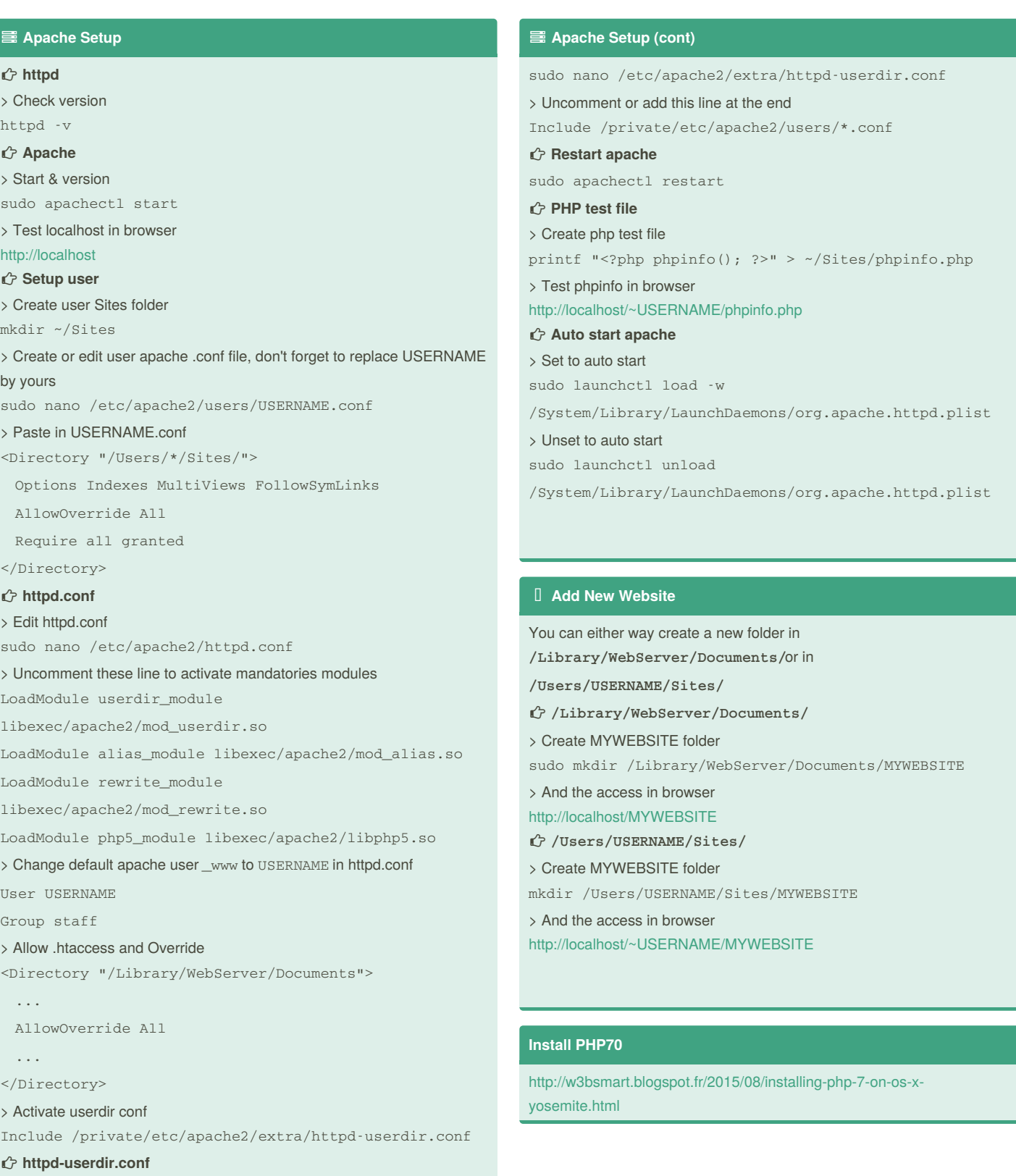

By **dockawash**

> Edit httpd-userdir.conf

[cheatography.com/dockawash/](http://www.cheatography.com/dockawash/)

Published 26th March, 2016. Last updated 21st April, 2017. Page 1 of 3.

Sponsored by **CrosswordCheats.com** Learn to solve cryptic crosswords! <http://crosswordcheats.com>

# Cheatography

### OSX Setup Web Server PHP MySQL Cheat Sheet by [dockawash](http://www.cheatography.com/dockawash/) via [cheatography.com/26413/cs/7651/](http://www.cheatography.com/dockawash/cheat-sheets/osx-setup-web-server-php-mysql)

## **MySQL Setup Download MySQL** <http://dev.mysql.com/downloads/mysql/> > Get the .dmg install file for OSX 10.10 and install it **Command line MySQL** > Start MySQL sudo /usr/local/mysql/support-files/mysql.server start > Check version /usr/local/mysql/bin/mysql -v **Change \$PATH** > edit profile nano ~/.bash\_profile > add this line export PATH="/usr/local/mysql/bin:\$PATH" > validate new profile source ~/.bash profile > test change mysql -v **Change MySQL root password** /usr/local/mysql/bin/mysqladmin -u root password 'yourpasswordhere' **Fix the 2002 MySQL Socket error** > Error in PhpMysql sudo mkdir /var/mysql sudo ln -s /tmp/mysql.sock /var/mysql/mysql.sock **PhpMyAdmin Download PhpMyAdmin** <https://www.phpmyadmin.net/downloads/> **Extract in /Users/USERNAME/Sites/** > Then access it <http://localhost/~USERNAME/phpMyAdmin> **Extract in /Library/WebServer/Documents/** > Then access it <http://localhost/phpMyAdmin>

### **Setup a local domain**

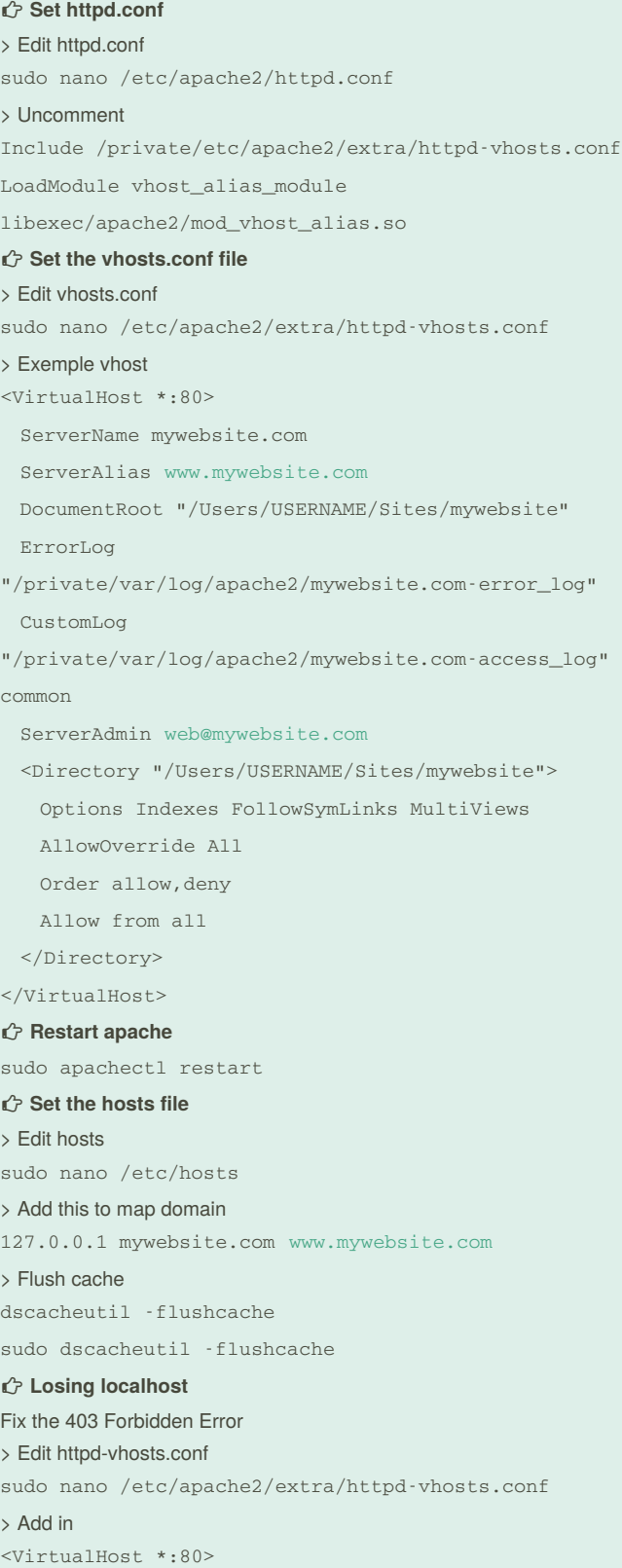

ServerName localhost

By **dockawash** [cheatography.com/dockawash/](http://www.cheatography.com/dockawash/)

Published 26th March, 2016. Last updated 21st April, 2017. Page 2 of 3.

Sponsored by **CrosswordCheats.com** Learn to solve cryptic crosswords! <http://crosswordcheats.com>

# Cheatography

## OSX Setup Web Server PHP MySQL Cheat Sheet by [dockawash](http://www.cheatography.com/dockawash/) via [cheatography.com/26413/cs/7651/](http://www.cheatography.com/dockawash/cheat-sheets/osx-setup-web-server-php-mysql)

### **Setup a local domain (cont)**

DocumentRoot /Library/WebServer/Documents/ </VirtualHost> **Change default apache user and group** > Get username and group id uid=501(USERNAME) gid=20(staff) > Edit httpd.conf sudo nano /etc/apache2/httpd.conf > Change these lines to User USERNAME Group staff **Restart apache** sudo apachectl restart

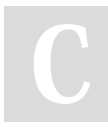

### By **dockawash**

[cheatography.com/dockawash/](http://www.cheatography.com/dockawash/)

Published 26th March, 2016. Last updated 21st April, 2017. Page 3 of 3.

Sponsored by **CrosswordCheats.com** Learn to solve cryptic crosswords! <http://crosswordcheats.com>